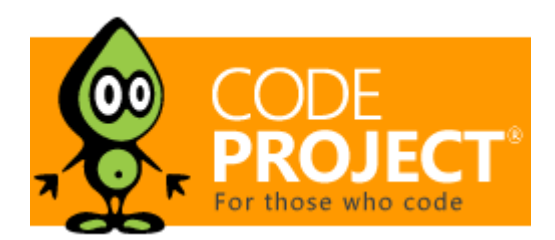

Articles » General Programming » Artificial Intelligence and Machine Learning » Machine Learning and AI Challenge

# "Birds of a Feather stick together" To Produce Users-To-Items Recommendations In JavaScript

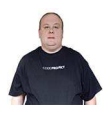

**Arthur V. Ratz**, 7 Mar 2018

In this article we'll discuss on how to produce user-to-item recommendations by using SVD++, Pearson Correlation and probabilitybased similarity computation

## Editorial Note

This article is an entry in our Machine Learning and Artificial Intelligence Challenge. Articles in this sub-section are not required to be full articles so care should be taken when voting.

**Download u2i\_recommend.zip - 847 KB**

### **Introduction**

In this article, we'll introduce and demonstrate the using of an approach that allows to produce user-to-item recommendations based on the data on recent users site activities being logged. The approach discussed in this article addresses one of the problems proposed as "Machine Learning And AI Challenge".

Specifically, in this article we'll discuss on how to use various data mining algorithms to solve the problem of finding the probability that a specific user would recommend an article they've viewed in a social media web site, to the population of other users that view and read articles in the following web site. To build a recommendation model we'll use such famous algorithms as SVD++, Pearson correlation, probability-based similarity computation algorithm, etc.

# Background

In this section, we'll find out how to use the foundation of various data mining and AI machine learning algorithms to produce efficient User-To-Item recommendations by performing model-based collaborating filtering (CF). Specifically, with the given assignment, our goal is to build an appropriate model that allows to determine the probability of a user to either positively or negatively rate a certain article they've viewed as well as to recommend it to other users based on the "incomplete" data collected and represented as each user's activity logs.

### **User-To-Item Recommendations Data Model**

According to the challenge assignment, we've basically dealt with three datasets containing specific data on either articles, users or log entries that describe an activity of each particular user. The articles dataset includes a set of tags which serve as attributes that describe each particular article. Obviously that, more than one article can have the same values of attributes that makes it possible to combine the most similar articles having a similar description belonging to the same class.

In turn, the dataset of users has a very few, inconsistent data on the personal preferences of each user. That's actually why, to produce recommendations we basically rely on each user's activities factors collected and stored into the third dataset of log entries.

To produce efficient recommendations for each user or a group of users we need to:

1. Determine the probability-based value of relevance between particular articles and build a similarity matrix;

2. Analyze the log entries and collect statistical data (e.g. the number of views, upvotes and downvotes, ...) on each particular article;

- 3. Associate each article with one or multiple users based on specific log entries being analyzed;
- 4. Encode and normalize the statistical data being collected and produce factorization vectors for each article entry;
- 5. Use SVD++ algorithm [2] to train the data model to predict the similarity between a pair of given articles based on the data being previously collected and analyzed;

Since the particular users and articles data are not actually interrelated, we'll determine the similarity between specific tuple of a user and article based on the hypothesis that an article A could be recommended to specific users who have been interested in the article B if and only if those two articles are the most similar. Thus, by determining the similarity of specific articles, we're actually finding a likelihood between particular users based on their preferences and interest to read the same articles. The data model in which the either users or articles data has been organized is shown on Fig. 1, below:

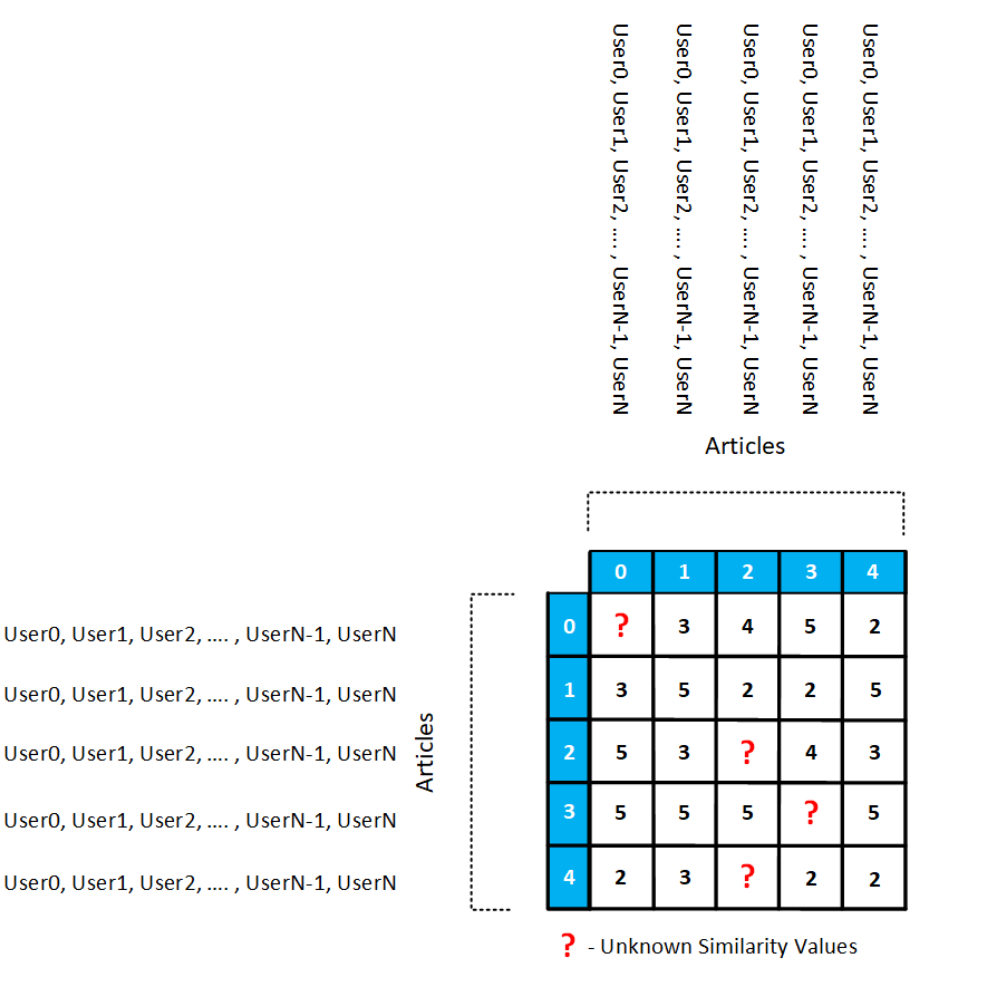

Fig. 1. Matrix of Articles Similarity

### **Similarity Computation**

As we've already mentioned above, each article is associated with a set of tags that describe an article. Unfortunately, those tags are string values that cannot be represented as numerical values. That's why to compute the similarity of a pair of articles we use a probability-based method, according to which we're aiming to find the number of distinct tags existing in both sets of attributes for the first and second article respectively. After that by using a trivial formula from probability axiom we need to divide that number by the overall amount of tags in both sets:

$$
S=\frac{N_s}{N}
$$

, where Ns – the number of similar tags that describe the article i and article j;

- $N$  the overall number of distinct tags for both article i and article j;
- S the measure of similarity between article i and article j;

Specifically, to build a similarity matrix we're using an algorithm that can be formulated as follows. Normally, according to this algorithm we need to iterate through the dataset of articles and for each article perform a search to find a similarity of a current article i and each article j in the same dataset. Since the similarity has been computed, we're assigning the following value to element R[i][j] of the similarity matrix.

#### **Collecting Statistics**

To associate each article with one or multiple users who had an either positive or negative activity on a specific article, as well as compute the values of partial probabilities and build specific factorization vectors, we'll parse the activity logs dataset by using the algorithm according to which we're iterating through the set of articles and for each article i we're performing a search in the activity logs dataset to find those users who recently had an activity on the current article i. Then we simply map each user matching the following criteria to the current article in the articles dataset.

Also, during this process, we're obtaining such statistical data as the number of upvotes/downvotes, downloads or views for the current article i. These data is used to compute the partial probability values used to predict the interest and popularity of the given article.

Simultaneously, we'll use the statistical data being collected to build factorization vectors for the model learning process.

#### **Encoding Data**

To build factorization vectors that further will be used during the model learning process, we'll use the statistical values of the number of views, upvotes, downvotes and downloads as the components of each factorization vector:

$$
\overline{V_f} = \{V_{views}, V_{upvotes}, V_{downvotes}, V_{downloads}\}
$$

Prior to using these values, we need to normalize each of them so that they belong to the interval [0;1] by using the following formula:

$$
V_{norm} = \frac{|V - V_{min}|}{|V_{max} - V_{min}|}
$$

**Using SVD++ Algorithm To Train Prediction Model**

To train the prediction model being discussed we'll use the SVD++ algorithm that was introduced and formulated in [1]. According to the following algorithm we'll need to adjust base-line predictors Bi and Bj for each tuple of similar articles i and j based on using the stochastic gradient descend (SGD) and ordinary least squares (OLS) methods.

The SVD++ algorithm has the following steps and can be formulated as follows:

- 1. Compute the "so-far" estimated value of rating  $\widehat{r}_{i,j}$  by using formula (2):  $\widehat{r}_{i,j}=\mu+b_i^U+b_j^I+\overline{u_iv_j^T}$  $\overline{T}$
- 2. Find the error value by subtracting the value of the estimated rating  $\hat{r}_{i,j}$  obtained at the previous step from the value of the existing rating as follows:  $\varepsilon_{i,j} = r_{i,j} - \hat{r}_{i,j}$ ;
- 3. Compute the square of the error value  $\varepsilon_{i,j}^2$  obtained at the previous step and add this value to the sum of error squares;
- 4. Perform an update of the current value of the average rating:  $\mu = \mu + \eta(\varepsilon_{i,j} \lambda \mu)$
- 5. Perform an update of the current value of baseline predictor of user  $i$ :  $b_i^U=b_i^U+\eta(\varepsilon_{i,j}-\lambda b_i^U)$ ;
- 6. Perform an update of the current value of the baseline predictor of item  $j$ :  $b^I_j=b^I_j+\eta(\varepsilon_{i,j}-\lambda b^I_j)$ ;
- 7. Perform an update the value of each latent factor in the factorization vector of user  $i:u_i=u_i+\eta(\varepsilon_{i,j}v_j^T-\lambda u_i);$
- 8. Perform an update the value of each latent factor in the factorization vector of item  $j$ :  $v_j^T=v_j^T+\eta(\varepsilon_{i,j}u_i-\lambda v_j^T)$

The prediction model training process is performed within multiple "epochs". During each epoch we're aiming to adjust all those coefficients to minimize least-mean-square error value. We're proceeding with the following process until it has converged with the desired error precision value.

#### **Pearson Correlation Formula**

To compute the most adequate similarity values and to speed up the prediction model learning process, we'll also use the famous Pearson correlation formula that is closely related to the formula used for computing an angle between two vectors in n – dimensional space:

$$
r_{xy} = \frac{\sum_{i=1}^{m} (x_i - \overline{x})(y_i - \overline{y})}{\sqrt{\sum_{i=1}^{m} (x_i - \overline{x})^2 \sum_{i=1}^{m} (y_i - \overline{y})^2}} = \frac{cov(x, y)}{\sqrt{s_x^2 s_y^2}},
$$

During the model training process, we simply divide the scalar product of two factorization vectors by value of Pearson correlation coefficient.

#### **Prediction**

Since, we've trained our prediction model, now we can predict an interest of a user to a specific article. To predict the probability that a user would recommend an article to one or more other users we need to iterate through the articles dataset and for each article verify if the given user recently viewed, upvoted or downvoted this article. If so, we're computing the value of probability by using the following formula:

$$
\overset\frown{r}_{i,j}=\mu+b_i^U+b_j^I+\overline{u_iv_j^T};
$$

### Using the code

```
<!DOCTYPE html>
<html>
 <head>
  <title>User-To-Item Recommender Engine v.1.0a</title>
 </head>
<body>
  <table border="1" style="width: 1200px;">
   2<td align="center"><p style="font-size:30px;"><b>User-To-Item Recommender Engine v.1.0a<b></p></td>
   \langle/tr>
   <tr>
    <td>
     <form>
```

```
<div>
      <label for="datafile_upload">
       <strong>Upload Data File (*.txt):</strong>
      </label>
      <input type="file" id="datafile_upload" accept=".txt" onchange="loadData();">
      </div>
    </form>
   </td>
  \langle/tr>
  2<td>
    <table border="1">
     \left\langletry
      ktd>
        \zetatable\zeta\left\langletry
          <td><br/>button onclick="renderArticles();">Articles</button></td>
          <td><button onclick="renderUsers();">Users</button></td>
          <td><button onclick="renderFactors();">Logs</button></td>
          <td><br/>button onclick="renderStats();">Statistics</button></td>
          <td><br/>button onclick="renderResults();">Results</button></td>
        \sqrt{t}</table>
      \langle/td>
     \langle/tr>
     <tr>
      ktd>
       <div id="train_set" style="width: 1200px; height: 500px; overflow-y: scroll;"></div>
      \langle/td>
     \langle/tr>
    </table>
   \langle/td>
  \langle/tr>
  <tr><td><span id="status"></span></td></tr>
  <tr>
   ktd>
    <table>
     <sub>tr</sub></sub>
      <td>
        User: <input type="text" id="user" value="" size=200><br>
        Article: <input type="text" id="article" value="" size=200><br>
       <button onclick="predict();">Predict</button>
      \langle/td>
     </tr>
     <sub>tr</sub></sub>
      <td>
       <table>
        <tr><td><br/>Recommended:</b><span id="rc_p"></span>%</td></tr>
        <tr><td><br/>>b>Viewed:</b><span id="view_p"></span>%</td></tr>
        <tr><td><br/>>b>Upvoted:</b><span id="upvote_p"></span>%</td></tr>
        <tr>>tt>>b>Downvoted:</b><span id="downvote_p"></span>%</td></tr>
        <tr>>td><br/>>b>Downloaded:</b><span id="download_p"></span>%</td></tr>
       </table>
      \langle/td>
     \langle/tr>
    </table>
   \langle/td>
  \langle/tr>
  \left\langletry
   <td>
   \langle/td>
  \langle/tr>
  <tr><td align="center"><br/>>b>CPOL (C) 2018 by Arthur V. Ratz</b></td></tr>
 </table>
</body>
<script>
var users_ents = new Array();
var factors_ents = new Array();
var articles_ents = new Array();
var rel_table = new Array();
```

```
var trained = 0:
  var p_avg = 0, rel_table = new Array();
  var alias = [ "# Articles", "# Users", "# User actions" ];
  var max views = 0, max upvotes = 0, max downvotes = 0, max downloads = 0, max logs = 0;
  function loadData()
   {
      var file reader = new FileReader();
      var fp = document.getElementById("datafile upload");
      file reader.onload = function() {
          var contents = file_reader.result;
          var lines_array = contents.split("\r");
          var is_article = 0, is_user = 0, is_factor = 0;
          for (var r = 0; r < lines array.length; r++)
 {
               if (lines array[r] == "\n" + alias[0]) { is article = 1; is user = 0; is factor = 0; }
               if (lines_array[r] == "\n" + alias[1]) { is_article = 0; is_user = 1; is_factor = 0; }
               if (lines_array[r] == "\n" + alias[2]) { is_article = 0; is_user = 0; is_factor = 1; }
               if (lines array[r][0] == '\n' && !isNaN(parseInt(lines array[r][1], 10)))
\overline{a}var dataset_raw = lines_array[r].split(",");
                   if (is article == 1) {
                  var attr array = dataset raw.slice(2, dataset raw.length);
          articles_ents.push({ "id" : dataset_raw[0], "name" : dataset_raw[1],
      "attrs" : attr_array, "stats" : { "views" : 0, "upvoted" : 0, "downvoted" : 0,
    "downloads" : 0, "logs" : 0, "users1" : null, "users2" : null, "bias" : 0.01, "vf" : null } });
 }
                   else if (is user == 1) {
                       users ents.push({ "id" : dataset raw[0], "name" : dataset raw[1] });
 } 
                   else if (is factor == 1) {
                        factors_ents.push({ "day" : dataset_raw[0], "action" : dataset_raw[1], 
"user id" : dataset_raw[2],
                            "user_name" : dataset_raw[3], "article_id" : dataset_raw[4], 
"article_name" : dataset_raw[5]});
 } 
 }
           }
          document.getElementById("status").innerHTML = "Processing...";
           update_stats(articles_ents, factors_ents);
       }
       file_reader.readAsText(fp.files[0], "UTF-8"); 
  }
function printOut()
{
    var ds = null, index = -1;
    var chunks = -1, tsID = -1;
     self.onmessage = function(e) {
            if (e.data["msg"] == "data_set") {
                ds = e.data['value"];
 }
            else if (e.data["msg"] == "index") {
                 index = e.data["value"];
 }
            else if (e.data["msg"] == "chunks") {
                 chunks = e.data["value"];
 }
            else if (e.data['msg"] == "tsID") {
                 tsID = e.data["value"];
 }
            else if (e.data["msg"] == "invoke") {
                console.log(ds.length);
```

```
var chunk size = Math.ceil(ds.length / chunks);
         var start = (index * chunk_size) < ds.length ?
               (index * chunk_size) : ds.length;
                var end = ((index + 1) * chunk size) < ds.length?
             ((index + 1) * chunk size) : ds.length;var ts_s = "";for (var s = start; s < end; s++)\overline{a}if(tsID == 0) {
                    ts_s += "<tr><td>" + ds[s]["name"] +
            "</td><td>" + ds[s]["attrs"].toString() + "</td></tr>\n";
 }
                    else if(tsID == 1) {
                        ts s += "<tr><td>" + ds[s]["name"] + "</td></tr>\n";
 }
                    else if(tsID == 2) {
                        ts s += "<tr><td>" + ds[s]["day"] + "</td>" +
                           "<td>" + ds[s]["action"] + "</td>" +
                           "<td>" + ds[s]["user_id"] + "</td>" +
                           "<td>" + ds[s]["user_name"] + "</td>" +
                           " <td> + ds[s]["article_id"] + "</td>" +
                           "<td>" + ds[s]["article_name"] + "</td></tr>\n";
 }
                    else if(tsID == 3) {
                        ts s += "<tr><td><center>" + ds[s]["name"] +
       "</center></td><td><center>" + ds[s]["stats"]["upvoted"].toString() + "</center></td>" +
                      "<td><center>" + ds[s]["stats"]["downvoted"].toString() + "</center></td>" +
                           "<td><center>" + ds[s]["stats"]["downloads"].toString() + "</center></td>"
+
                           "<td><center>" + ds[s]["stats"]["logs"].toString() + "</center>
\langle/td>\langle/tr>\n";
 }
                    else if(tsID == 4) {
                         ts_s += "<tr><td><center>" + ds[s]["name"] +
                 "</center></td><td><center>" + ds[s]["stats"]["users1"].toString() + "</center></td>"
+
                           "<td><center>" + ds[s]["stats"]["users2"].toString() + "</center></td>" +
                           "<td><center>" + ds[s]["stats"]["bias"].toString() + "</center></td>" +
                           "<td><center>" + ds[s]["stats"]["vf"].toString() + "</center></td></tr>\n";
 }
 }
                self.postMessage(JSON.stringify({ "ts_buf" : ts_s, "index" : index }, null, 3));
 }
      }
}
function renderData(tsID, ds)
{
      var thw_count = 0;
      var ts = new Array();
      var ts_buf = ";
      if (tsID == 0) {
           ts_buf = "<table border=\"1\" style=\"table-layout: fixed; overflow-x:auto; width: 100%;" +
         "word-wrap: break-word;\"><thead><th width=\"25%\">Article</th><th width=\"25%\">Tags</th>";
          ts buf += "</thead><tbody>\n";
       }
      else if (tsID == 1) {
     ts_buf = "<table border=\"1\" style=\"table-layout: fixed; overflow-x:auto; width: 100%;" +
       "word-wrap: break-word;\"><thead><th width=\"25%\">User</th>";
           ts_buf += "</thead><tbody>\n";
       }
```

```
else if (tsID == 2)
\overline{\mathcal{L}}ts buf = "<table border=\"1\" style=\"table-layout: fixed; overflow-x:auto; width: 100%;" +
              "word-wrap: break-word;\"><thead><th width=\"25%\">Day</th>";
          ts buf += "<th width=\"25%\">Action</th>";
          ts buf += "<th width=\"25%\">UserID</th>";
           ts buf += "<th width=\"25%\">UserName</th>";
           ts buf += "<th width=\"25%\">ArticleID</th>";
           ts_buf += "<th width=\"25%\">ArticleName</th>";
          ts buf += "</thead><tbody>\n";
       }
      else if (tsID == 3)\overline{\mathcal{L}}ts buf = "<table border=\"1\" style=\"table-layout: fixed; overflow-x:auto; width: 100%;" +
        "word-wrap: break-word;\"><thead><th width=\"25%\">Article</th>";
   ts buf += "<th>Upvoted</th>";
    ts_buf += "<th>Downvoted</th>";
    ts_buf += "<th>Downloads</th>";
   \overline{t} ts buf += "<th>Logs</th>";
          ts buf += "</thead><tbody>\n";
       }
      else if (tsID == 4)\overline{\mathcal{L}}ts buf = "<table border=\"1\" style=\"table-layout: fixed; overflow-x:auto; width: 100%;" +
       "word-wrap: break-word;\"><thead><th width=\"25%\">Article</th>";
   ts buf += "<th>Positive</th>";
    ts_buf += "<th>Negative</th>";
   ts buf += "<th>Bias</th>";
    ts_buf += "<th>Factorization Vector</th>";
           ts_buf += "</thead><tbody>\n";
       }
       var chunks = 50;
      if (ds.length / chunks < 1)chunks = 1;
      document.getElementById("train_set").innerHTML = "";
      for (var i = 0; i < chunks; i++) {
            var code = printOut.toString();
           code = code.substring(code.indexOf("{} ")+1, code lastIndexOf("{} "));var blob = new Blob([code], {type: "application/javascript"});
           var w = new Worker(URL.createObjectURL(blob));
           w.\text{onmessage} = function(e) {
                var json_obj = JSON.parse(e.data);
                if (thw_count == chunks - 1) {
                    for (var t = 0; t < ts.length; t++) {
                         ts_buf += ts[t]; }
                    document.getElementById("train_set").innerHTML = ts_buf + "</tbody></table>";
 }
                if (e.data != null) {
              ts[json_obj["index"]] = json_obj["ts_buf"]; 
 }
                 thw_count++;
```

```
 }
             w.postMessage({ "msg" : "data_set", "value" : ds });
             w.postMessage({ "msg" : "index", "value" : i });
             w.postMessage({ "msg" : "chunks", "value" : chunks });
             w.postMessage({ "msg" : "tsID", "value" : tsID });
             w.postMessage({ "msg" : "invoke" });
        }
}
function renderArticles()
{
    if (trained == 0) {
         alert('Train the model first...');
        return;
     }
     renderData(0, articles_ents);
}
function renderUsers()
{
    if (trained == 0) {
         alert('Train the model first...');
        return;
     }
    renderData(1, users ents);
}
function renderFactors()
{
    if (trained == 0) {
         alert('Train the model first...');
        return;
     }
     renderData(2, factors_ents);
}
function renderStats()
{
    if (trained == 0) {
         alert('Train the model first...');
        return;
     }
     renderData(3, articles_ents);
}
function renderResults()
{
    if (trained == 0) {
         alert('Train the model first...');
        return;
     }
     renderData(4, articles_ents);
}
function update_worker()
{
     var chunks = -1;
     var articles = null, factors = null, index = -1; self.onmessage = function(e) {
             if (e.data["msg"] == "articles") {
                  articles = e.data["value"];
 }
             if (e.data["msg"] == "factors") {
```

```
 factors = e.data["value"];
 }
           else if (e.data['msg"] == "index") {
                index = e.data["value"];
 }
           else if (e.data["msg"] == "chunks") {
                chunks = e.data["value"];
 }
           else if (e.data["msg"] == "invoke") {
               var chunk_size = Math.ceil(articles.length / chunks);
        var start = (index * chunk_size) < articles.length ?
              (index * chunk_size) : articles.length;
               var end = ((index + 1) * chunk_size) < artist>articles.length ?((index + 1) * chunk size) : articles.length;max views = 0; max upvotes = 0;
               max downvotes = 0; max downloads = 0; max logs = 0;
               for (var i = start; i < end; i++)\{var logs_count = 0;
                   var users1 = new Array();
                   var users2 = new Array();
                   var views = 0, upvotes = 0;
                   var downvotes = 0, downloads = 0;
                   for (var j = 0; j < factors.length; j++) {
                       if (factors[j]["article name"] == articles[i]["name"])\{views = (factors[j]["action"] == "View") ? views + 1
views;
                           upvotes = (factors[j]["action"] == "UpVote") ? upvotes + 1upvotes;
                            downvotes = (factors[j]["action"] == "DownVote") ? downvotes + 1 : 
downvotes;
                            downloads = (factors[j]["action"] == "Download") ? downloads + 1 : 
downloads;
                           if (factors[j]["action"] == "View" ||
 factors[j]["action"] == "UpVote" ||
                               factor[j]["action"] = "Download") users1.push(factors[j]["user_name"]);
 }
                    else {
                                  users2.push(factors[j]["user_name"]);
 }
                           if (views > max_views || max_views == 0)
                               max_views = views;
                           if (upvotes > max_upvotes || max_upvotes == 0)
                               max_upvotes = upvotes;
                           if (downvotes > max_downvotes || max_downvotes == 0)
                              max downvotes = downvotes;
                           if (downloads > max_downloads || max_downloads == 0)
                               max_downloads = downloads;
                           if (logs_count > max_logs || max_logs == 0) max_logs = logs_count; 
                            logs_count++;
 }
 }
                   articles[i]["stats"]["logs"] = logs_count;
                  articles[i]["stats"]["views"] = views;
 articles[i]["stats"]["users1"] = users1;
 articles[i]["stats"]["users2"] = users2;
 articles[i]["stats"]["upvoted"] = upvotes;
 articles[i]["stats"]["downvoted"] = downvotes;
 articles[i]["stats"]["downloads"] = downloads;
```

```
var views norm = Math.abs(0.01 - articles[i]["stats"]["views"]) /
Math.abs(0.01 - max_views) / 10;
                    var upvotes norm = Math.abs(0.01 - articles[i]["stats"]["upvoted"]) /
Math.abs(0.01 - max upvotes) / 10;
                    var downvotes norm = Math.abs(0.01 - articles[i]["stats"]["downvoted"]) /
Math.abs(0.01 - max downvotes) / 10;
                    var download norm = Math.abs(0.01 - articles[i]["stats"]["downloads"]) /
Math.abs(0.01 - \text{max} downloads) / 10;
                    var logs count norm = Math.abs(0.01 - articles[i]["stats"]["logs"]) /
Math.abs(0.01 - max_logs) / 10;
                    articles[i]["stats"]['vf"] = [ views norm, upvotes norm, downvotes_norm, download_norm, logs_count_norm ];
 }
                 self.postMessage(JSON.stringify({ "result" : articles, "start" : start, "end" : end }, 
null, 3));
 }
     }
}
  function update_stats(articles, factors)
   {
      var chunks = 10;
      if (articles.length / chunks \langle 1 \ranglechunks = 1;
      var thw count = 0; var workers = [];
      for (var i = 0; i < chunks; i++) {
           var code = update worker.toString();
            code = code.substring(code.indexOf("{")+1, code.lastIndexOf("}"));
           var blob = new Blob([code], {type: "application/javascript"});
            workers.push(new Worker(URL.createObjectURL(blob)));
           workers[i].onmessage = function(e) {
  if (thw count == chunks - 1) {
                   a2a table();
                   for (var q = 0; q \lt workers.length; q++) {
                         workers[q].terminate();
 } 
 }
               //else { 
                   var json_obj = JSON.parse(e.data);
                   for (var t = json_obj["start"]; t < json_obj["end"]; t++) {
                         articles_ents[t] = json_obj["result"][t];
 }
                    thw_count++;
               //}
 }
 workers[i].postMessage({ "msg" : "articles", "value" : articles_ents });
 workers[i].postMessage({ "msg" : "factors", "value" : factors });
 workers[i].postMessage({ "msg" : "index", "value" : i });
            workers[i].postMessage({ "msg" : "chunks", "value" : chunks });
            workers[i].postMessage({ "msg" : "invoke", "value" : null });
       }
   }
  function count if(attrs s, tag name)
   {
       attrs<sub>s</sub> = attrs<sub>s</sub> + ''; tag_name = tag_name + '';
      tag_name = tag_name.replace(/[.*+?^${}()|[\]\\]/g, '\\$&');
       return (attrs_s.match(new RegExp(tag_name, 'gi')) || []).length;
   }
```

```
function count unique(attributes)
  {
      var count = 0, tags = new Array();
      var attrs text = attributes.toString();
      for (var i = 0; i < attributes.length; i++) {
           if (count_if(attrs\_text, attributes[i]) == 1) {
                tags.push(attributes[i]); count++;
 }
       }
      return new Object({ "tags" : tags, "count_unique" : count });
  }
 function normalize(value, min, max)
  {
      return Math.abs(min - value) / Math.abs(min - max);
  }
 function a2a_worker()
  {
      function similarity(article p1, article p2)
       {
          var unique_attrs1 = article_p1["attrs"];
          var unique attrs2 = article p2["attrs"];
          unique atts1 = unique attrs1.filter(function(tag name, pos, tags){ return tags.indexOf(tag name) == pos; });
          unique attrs2 = unique attrs2.filter(function(tag name, pos, tags)
  { return tags.indexOf(tag_name) == pos; }); 
          var count_unique = 0;
          for (var i = 0; i < unique_attrs1.length; i++) {
               count_unique += (unique_attrs2.indexOf(unique_attrs1[i]) >= \theta) ? 1 : \theta;
 }
          return count unique / (unique attrs1.length + unique attrs2.length);
       }
      var sum = 0, count = 0;
      var rl_value = 0, r = new Array();
       self.onmessage = function(e) {
            if (e.data["msg"] == "articles") {
                 articles = e.data["value"];
 }
            else if (e.data["msg"] == "rel_table") {
                 rel_table = e.data["value"];
 }
            else if (e.data['msg"] == "index") {
                 index = e.data["value"];
 }
            else if (e.data['msg"] == "chunks") {
                 chunks = e.data["value"];
 }
            else if (e.data["msg"] == "invoke") {
                var chunk_size = Math.ceil(articles.length / chunks);
         var start = (index * chunk_size) < articles.length ?
               (index * chunk_size) : articles.length;
                var end = ((index + 1) * chunk_size) < artist>articles.length ? ((index + 1) * chunk_size) : articles.length; 
                for (var i = start; i < end; i++) {
                     r[i] = new Array();for (var j = i + 1; j < end; j++) {
                          r[i][j] = ((r1_value = similarity(articles[i], articles[j])) > 0) ? rl_value
: 0.01;
 }
                     sum += r[i][j]; count++;
```

```
 }
                p\_{avg} = sum / count;
                self.postMessage(JSON.stringify({ "result" : r, "start" : start, "end" : end, "p_avg"
: p avg }, null, 3));
 }
       }
  }
 function a2a_table()
  {
    var chunks = 10:
      if (articles ents.length / chunks \langle 1 \ranglechunks = 1;
      for (var i = 0; i < articles ents.length; i++) {
           rel table[i] = new Array();
           for (var j = 0; j < articles_ents.length; j++) {
                rel\_table[i][j] = 0; }
       }
      var thw_count = 0; var workers = [];
      for (var i = 0; i < chunks; i++) {
           var code = a2a worker.toString();
           code = code.substring(code.indexOf("{}")+1, code lastIndexOf("{}"));var blob = new Blob([code], {type: "application/javascript"});
            workers.push(new Worker(URL.createObjectURL(blob)));
            workers[i].onmessage = function(e) {
               var json_obj = JSON.parse(e.data);
 if (thw_count == chunks - 1) {
                    learn(rel_table); renderData(0, articles_ents);
                   for (var q = 0; q < workers.length; q++) {
                        workers[q].terminate();
 } 
 }
               //else { 
                   for (var i1 = json_obj["start"]; i1 < json_obj["end"]; i1++) {
                        for (var i2 = i1 + 1; i2 < json_obj["end"]; i2++) {
                             rel_table[i1][i2] = json_obj["result"][i1][i2];
 }
 }
                    p_avg += json_obj["p_avg"] / chunks;
                    thw_count++;
               //}
 }
            workers[i].postMessage({ "msg" : "articles", "value" : articles_ents });
            workers[i].postMessage({ "msg" : "rel_table", "value" : rel_table });
            workers[i].postMessage({ "msg" : "index", "value" : i });
            workers[i].postMessage({ "msg" : "chunks", "value" : chunks });
            workers[i].postMessage({ "msg" : "invoke", "value" : null });
       }
  }
 function vf_product(article_p1, article_p2)
  {
      var vf1 = article p1['vf"];
      var vf2 = article_p2["vf"];
      var product = 0;
      for (var i = 0; i < vf1.length; i++) {
           product += vf1[i] * vf2[i];
```

```
 }
        return product; 
  }
  function vf sum(vf)
   {
        var sum = 0;for (var i = 0; i < vf.length; i++) {
              sum += vf[i]; }
        return sum;
   }
  function vf average(vf)
   {
        return vf sum(vf) / vf.length;
   }
  function correlation(article_p1, article_p2)
   {
        var vf1 = article p1['vf"];
        var vf2 = article_p2["vf"];
        var vf avg1 = vf average(vf1);
        var vf avg2 = vf average(vf2);
        var vf sum1 = 0, vf sum2 = 0, vf sum3 = 0;
        for (var i = 0; i \lt v f1. length; i++) {
             vf\_sum1 += (vf1[i] - vf\_avg1) * (vf2[i] - vf\_avg2); }
        for (var i = 0; i < vf1.length; i++) {
             vf\_sum2 += Math.pow(vf1[i] - vf\_avg1, 2); }
        for (var i = 0; i < vf2.length; i++) {
             vf\_sum3 += Math.pow(vf2[i] - vf\_avg2, 2); }
        return vf_sum1 / (vf_sum2 * vf_sum3);
   }
  function compute_p(article_p1, article_p2)
   {
        var article1 = article_p1["stats"];
        var article2 = article_p2["stats"];
        return p_avg + article1["bias"] + article2["bias"] +
     (vf_product(article1, article2) / correlation(article1, article2));
   }
  function learn(rl table)
   {
        var ts = 0.5;//0.025; // The training speed
        var rc1 = 0.0005; // Regularization coefficient lambda1
        var rc2 = 0.0025; // Regularization coefficient lambda2
        var eps = 0.00001; // Error precision accuracy coefficient
        var threshold = 0.01; // Threshold coefficient
        var is done = 0;
        var RMSE = \theta, RMSE New = \theta;
        do
         {
                   RMSE = RMSE_{New}, RMSE_New = 1;
                   for (var i = 0; i < r1 table.length; i++)\overline{\mathbf{a}}for (var j = i + 1; j < r1_table[0].length; j++)\left\{ \begin{array}{ccc} 1 & 0 & 0 \\ 0 & 0 & 0 \\ 0 & 0 & 0 \\ 0 & 0 & 0 \\ 0 & 0 & 0 \\ 0 & 0 & 0 \\ 0 & 0 & 0 \\ 0 & 0 & 0 \\ 0 & 0 & 0 \\ 0 & 0 & 0 \\ 0 & 0 & 0 \\ 0 & 0 & 0 \\ 0 & 0 & 0 \\ 0 & 0 & 0 & 0 \\ 0 & 0 & 0 & 0 \\ 0 & 0 & 0 & 0 \\ 0 & 0 & 0 & 0 & 0 \\ 0 & 0 & 0 & 0 & 0 \\ 0 & 0 & 0 & 0 & 0 \\ 0 & 0 & 0 & 0
```

```
if (rl table[i][j] > 0 && rl table[i][j] != 0.01)
\{var error = rl\_table[i][j] - compute_p(articles_ents[i],
articles ents[j]);
                            RMSE New = RMSE New + Math.pow(error, 2);
                            p avg += ts * (error - rc1 * p avg);
                            articles ents[i]["stats"]["bias"] += ts * (error - rc1 * articles ents[i]
["stats"]["bias"]);
                             articles_ents[j]["stats"]["bias"] += ts * (error - rc1 * articles_ents[j]
["stats"]["bias"]);
                            for (var t = 0; t < articles_ents[i]["stats"]["vf"].length; t++) {
 articles_ents[i]["stats"]["vf"][t] += ts * (error * articles_ents[i]
["stats"]["vf"][t] + rc2 * articles_ents[j]["stats"]["vf"][t]);
 articles_ents[j]["stats"]["vf"][t] += ts * (error * articles_ents[j]
["stats"]["vf"][t] + rc2 * articles_ents[i]["stats"]["vf"][t]);
 }
 }
 }
 }
               RMSE_New = Math.sqrt(RMSE_New / (rl_table.length * rl_table[0].length));
           if (RMSE New > RMSE - threshold) {
               ts *= 0.66; threshold *= 0.5;
 }
       } while (Math.abs(RMSE - RMSE_New) > eps);
      trained = 1;
      document.getElementById("status").innerHTML = "Completed...";
  }
 function predict()
  {
      if (trained == 0) {
           alert('Train the model first...');
          return;
       }
      var user_name = document.getElementById("user").value;
      var article_name = document.getElementById("article").value;
      var article_index = -1;
      for (var t = 0; t < articles_ents.length && article_index == -1; t++)article_index = (articles_ents[t]["name"] == article_name) ? t : -1;if (article_index != -1) {
          var found = 0;
          for (var i = 0; i < articles_ents.length && !found; i++) {
               var users = articles_ents[i]["stats"]["users1"];
              if (users.find(function (user) { return user == user_name; }) != undefined) {
                  found = 1;
                  var total = articles_ents[i]["stats"]["views"] + articles_ents[i]["stats"]
["upvoted"] +
   articles_ents[i]["stats"]["downvoted"] + articles_ents[i]["stats"]["downloads"];
                  var probability = compute_p(articles_ents[article_index], articles_ents[i]) * 100;
                  document.getElementById("rc_p").innerHTML = Math.round(probability).toString();
                  document.getElementById("view_p").innerHTML = Math.round(articles_ents[i]["stats"]
["views"] / total * 100);
                  document.getElementById("upvote_p").innerHTML = Math.round(articles_ents[i]
["stats"]["upvoted"] / total * 100);
                  document.getElementById("downvote_p").innerHTML = Math.round(articles_ents[i]
["stats"]["downvoted"] / total * 100);
                  document.getElementById("download_p").innerHTML = Math.round(articles_ents[i]
```

```
["stats"]["downloads"] / total * 100);
 }
 }
      }
  }
</script>
</html>
```
# References

1. "C#.NET: Implementing SVD++ AI Data Mining Algorithm To Produce Recommendations Based On Ratings Prediction" - https://www.codeproject.com/Articles/1166739/Csharp-NET-Implementing-SVDplusplus-AI-Data-Mining

2. "C#.NET Implementation of K-Means Clustering Algorithm to Produce Recommendations" https://www.codeproject.com/Articles/1123288/Csharp-NET-Implementation-of-K-Means-Clustering-Al

# **History**

**February 28, 2018** - The final revision of this article was published;

### License

This article, along with any associated source code and files, is licensed under The Code Project Open License (CPOL)

### About the Author

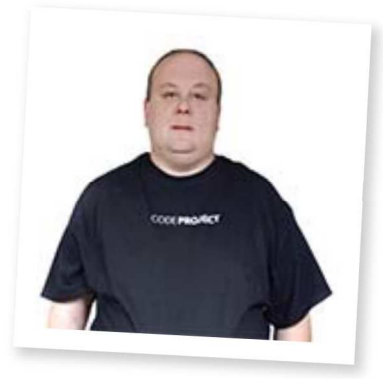

#### **Arthur V. Ratz**

Software Developer (Senior) Engineer DPLKB Ukraine

Arthur V. Ratz, 35 years old, C++ software developer, system analyst and network engineer graduated from L'viv State Polytechnical University (L'viv, Ukraine) and attained his Computer science and Information technology master's degree in January 2004. Since the middle of 2005, Arthur Ratz is a senior IT-professional. His professional career began as a financial and accounting software developer in DPLKB company's small local branch in L'viv, Ukraine. His professional interests include C/C++ programming, windows platform applications development using Win32API, parallel programming and multithreading, SQL relational database development, PHP and JavaScript web development, algorithms, system analysis, distributed information systems, computers networks design and analyzing, Windows Server and Linux administration, cloud computing, IoT, system security, technical writing and science publications etc. Arthur Ratz published his first article at CodeProject.com in June 2015.

# Comments and Discussions

**11 messages** have been posted for this article Visit https://www.codeproject.com/Articles/1230304/Birds-of-a-Feather-stick**together-To-Produce-Users** to post and view comments on this article, or click **here** to get a print view with messages.